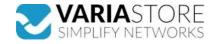

RUT142 - RUT142 - industrial Ethernet router, 1 serial RS232 interface, 2 Ethernet ports

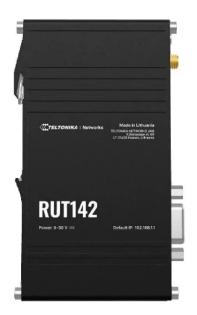

from 65,15 EUR Item no.: 386906 shipping weight: 0.20 kg Manufacturer: Teltonika

Product Description

The RUT142 is a compact industrial Ethernet router that increases safety by providing network isolation for end devices. Equipped with a serial RS232 interface, two Ethernet ports, The RUT142 is a compact industrial Ethernet router that increases afety by providing network isolation for end devices. Equipped with a serial RS232 interface, two Ethernet ports, a DIN mounting rail and a 3-pin industrial connector, it offers seamless connectivity and easy installation. The router features RutOS, Wi-Fi 4 and supports industrial protocols such as Modbus, DLMS, DNP3 and OPC UA and is RMS-compatible for efficient remote and on-site management. Specification/WIRELESS- Wireless mode: IEEE 802.11b/g/n, Access Point (AP), Station (STA)- Wi-Fi security: WPA3-EAP, WPA3-SAE, WPA2-Enterprise-PEAP, WPA2-PSK; AES-CCMP, TKIP, auto-cipher modes, client separation- SSID/ESSID: ESSID stealth mode- Wi-Fi users: Up to 50 simultaneous connections- Wireless connectivity features: Wireless Mesh (802.11t), Fast Roaming (802.11t), Relayd, BSS Transition Management (802.11v), Radio Resource Metering (802.11k)- Wireless MAC Filter: Whitelist, Blacklist- Wireless QR Code Generator: Once scanned, a user is automatically let into your network without having to enter any credentials. ETHERNET- WAN: 1 x WAN port 10/100 Mbps, compliance with IEEE 802.31, IEEE 802.31, IEEE 802.32, IEEE 802.33, IEEE 802.33, IEEE 802.33, IEEE 802.33, IEEE 802.34, 802.342 standards, supports Auto-MDI/MDIX crossover- LAN: 1 x LAN ports, 10/100 Mbps, compliance with IEEE 802.34, 802.342 standards, supports Auto-MDI/MDIX crossover- LAN: 1 x LAN ports, 10/100 Mbps, compliance with IEEE 802.34, 802.342 standards, supports Auto-MDI/MDIX crossover- LAN: 1 x LAN ports, 10/100 Mbps, compliance with IEEE 802.34, 802.342 standards, supports Auto-MDI/MDIX crossover- LAN: 1 x LAN ports, 10/100 Mbps, compliance with IEEE 802.34, 802.342 standards, supports Auto-MDI/MDIX crossover- LAN: 1 x LAN ports, 10/100 Mbps, compliance with IEEE 802.34, 802.342 standards, supports Auto-MDI/MDIX crossover/ ETWORK-Routing: Static routing, dynamic routing (BGP, OSPF v2, RIP v1/v2, EIGRP, NHRP), policy-based routing- Network protocols: TCP, UDP, IPv4, IPv6, ICMP, SIP-alg protocol NAT helpers that enable the correct routing of VoIP packets- Connection monitoring: Ping reboot, Wget reboot, periodic reboot, LCP and ICMP for link inspection SIP-ag protocol NAT helpers that enable the correct routing of VoIP packets- Connection monitoring: Ping reboot, wget reboot, periodic reboot, LCP and ICMP for link inspection-Firewall: Port forwarding, traffic rules, user-defined rules- Firewall status page: Display all firewall statistics, rules and rule counters- Ports management: display device ports, activate and deactivate individual ports, switch autoconfiguration on and off, change transmission speed, etc. - Network topology: Visual representation of your network showing which devices are connected to which other devices- DHCP: Static and dynamic IP assignment, DHCP relay, DHCP server configuration, status, static leases: MAC with wildcards-QoS / Smart Queue Management (SQM): Traffic priority queuing by source/destination, service, protocol or port, WMM, 802.11e- DDNS: Supports >25 service providers, others can be configured manually- Network backup: Wi-Fi WAN, VRRP, wired options, any of which can be used as automatic failover- Load balancing: Balancing Internet traffic across multiple WAN connections- Hotspot: Captive portal (hotspot), internal/external Radius server, Radius MAC authentication, SMS authorisation, internal/external landing page, walled garden, user scripts, URL parameters, user groups, individual user or group restrictions, user management, 9 default customisable themes and the ability to upload and download garden between SSEE's (bility to mount a romato file vector wice SSEE protocol SEINT). Authorization: proceed key dividual operities proceed key dividual cost of SEINT and the protocol server file correst. garden, user scripts, URL parameters, user groups, individual user or group restrictions, user management, 9 default customisable themes and the ability to upload and download custom hotspot themes. SSHFS: Ability to mount a remote file system via the SSH protocolSECURITY- Authentication: pre-shared key, digital certificates, X.509-certificates, TACACS+, Radius, blocking of IP and login attempts, time-based login blocking, in-built random password generator- Firewall: Pre-configured firewall rules can be activated via WebUI, unlimited firewall configuration via CLI; DMZ; NAT; NAT-T- Attack protection: DDOS protection (SYN flood protection, SSH attack protection, HTTP/HTTPS attack protection), port scan protection (SYN-FIN, SYN-RST, X-mas, NULL flags, FIN scan attacks)- VLAN: Port and tag-based VLAN separation- WEB filter: blacklist for blocking unwanted websites, whitelist for specifying only permitted websites- Access control: flexible access control of SSH, web interface, CLI and Telnet/PN- Open/PN: multiple clients and a server can run simultaneously, 27 encryption methods- Open/PN encryption: DES-CBC 64, RC2-CBC 128, DES-EDE-CBC 128, DES-EDE3-CBC 192, DESX-CBC 192, BF-CBC 128, RC2-40-CBC 40, CAST5-CBC 128, RC2-64-CBC 64, RES-128-CBE 128, AES-128-CFB 128, AES-128-CFB 128, AE BF-CBC 128, RC2-40-CBC 40, CAST5-CBC 128, RC2-64-CBC 64, AES-128-CBC 128, AES-128-CFB 128, AES-128-CFB 128, AES-128-CFB 128, AES-128-CFB 129, AES-192-CFB 129, AES-192-CFB 129, AES-192-CFB 129, AES-192-CFB 129, AES-192-CFB 129, AES-192-CFC 1256, AES-256-CFB 256, AES-256-CFB 256, and server support.OPC UA- Supported modes: Client, Server- Supported connection types: TCPMODBUS - Supported modes: Server, Client- Supported connection types: TCP, RTU (RS232)-User-defined registers: MODBUS TCP user-defined registers that can read/write a file writin the router and be used to extend MODBUS TCP client functionality- Supported data formats: 8-bit: INT, UINT; 16-bit: INT, UINT (MSB or LSB first); 32-bit: float, INT, UINT (ABCD (big-endian), DCBA (little-endian), CDAB, BADC), HEX, ASCIIDATATO SERVER- Protocol: HTTP(S), MQTT, Azure MQTT- Data to server: Extracts parameters from multiple sources and different protocols and sends them all to a single serverMQTTGATEWAY- MODBUS MQTT Gateway: Enables commands to be sent and data to be received from the MODBUS server via the MQTT brokerDNP3- Supported connection types: TCP, RTU(RS232)DLMS- DLMS support: Extend the capabilities of your device by using a range of configurable AP endpoints to retrieve or modify data. For more information, please read this documentation: https://developers.teltonika-networks.comMONITORING & MANAGEMENT- WEB UI: HTTP/HTTPS, status, configuration, FW update, CL1, troubleshooting, multiple event, firmware update availability notifications, event log, system log, kernel log, internet status. FOT: Kirmware update from server, automatic notification SSH: SSH (v1, v2) - Email: Email notification of the status of various services. TR-969: OpenACS, EasyComp, ACSLite, tGem, LibreACS, GenieACS, FreeACS, LibC/WMP, Friendly tech, AVSystem NQT: MQTT Publisher. SNMP: SNMP(v1, v2, v3), SNMP Trap-JSON-RPC. Management API via HTTP/HTTPS-RNS: Telonika Remote Management System (RSS)/OTTP.ATFORNS-Cloud of Things: Enables monitoring of: Device name, HW version, serial number, FW version, WAN IP. Enables actions from the cloud: FW update, restart. ThingWork: Enables monitoring of: Device name, HW version, Serial Status for multiple devices S YTEM SPECIFICATIONS- CPU: MediateK, 560 MHz, MIPS 24KEc- RAM: 128 MB, DDR2- FLASH memory: 16 MB serial NOR

Specifications

Scan this QR code to view the product All details, up-to-date prices and availability

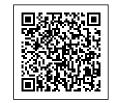